# **C2110** *Operační systém UNIX a základy programování*

### **12. lekce**

### **awk – pokračování**

### Petr Kulhánek

kulhanek@chemi.muni.cz

Národní centrum pro výzkum biomolekul, Přírodovědecká fakulta Masarykova univerzita, Kamenice 5, CZ-62500 Brno

10 Operační systém UNIX a základy programování 12. lekce -1-

## **Obsah**

### ➢ **AWK**

- **Analýza textových souborů**
- **Regulární výrazy**
- **Pole**

## **Průběh vykonávání skriptu**

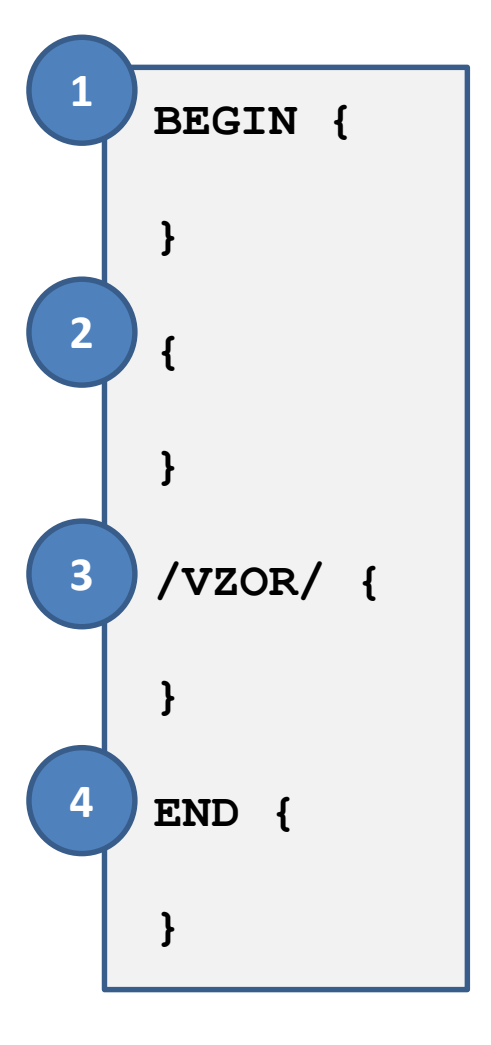

- Blok BEGIN (1) se vykoná (pokud je ve skriptu obsažen) před analýzou souboru.
	- Načte se záznam ze souboru. Ve výchozím nastavení je záznamem celý řádek analyzovaného souboru nebo proudu. Záznam se rozdělí na pole. Ve výchozím nastavení jsou pole jednotlivá slova v záznamu.
	- Pro daný záznam se vykoná blok (2).
	- Pokud záznamu vyhovuje VZOR, vykoná se blok (3).
	- .... vykonají se případně další bloky ....
- Blok END (4) se vykoná (pokud je ve skriptu obsažen) po analýze celého souboru.

Blok je uzavřen do složených závorek {}. Výše uvedené programové bloky jsou volitelné. Ve výchozím nastavení je záznamem řádek souboru.

## **Regulární výrazy**

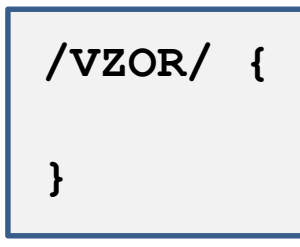

Pokud záznamu vyhovuje VZOR, tak se blok vykoná.

Vzor je **regulární výraz**.

**Regulární výraz** je jazyk, který popisuje strukturu textového řetězce. Jazyk se využívá k vyhledávání textových řetězců, k nahrazování části řetězců.

#### **Příklady jednoduchých regulárních výrazů:**

- **TEXT** je splněno, pokud je v daném záznamu obsažen TEXT (může být kdekoliv)
- **^TEXT** je splněno, pokud je v daném záznamu obsažen TEXT na začátku
- **TEXT\$** je splněno, pokud je v daném záznamu obsažen TEXT na konci

## **Cvičení**

1. Ze souboru **rst.out** vyextrahujte průběh teploty na čase. Průběh zobrazte v **gnuplotu**.

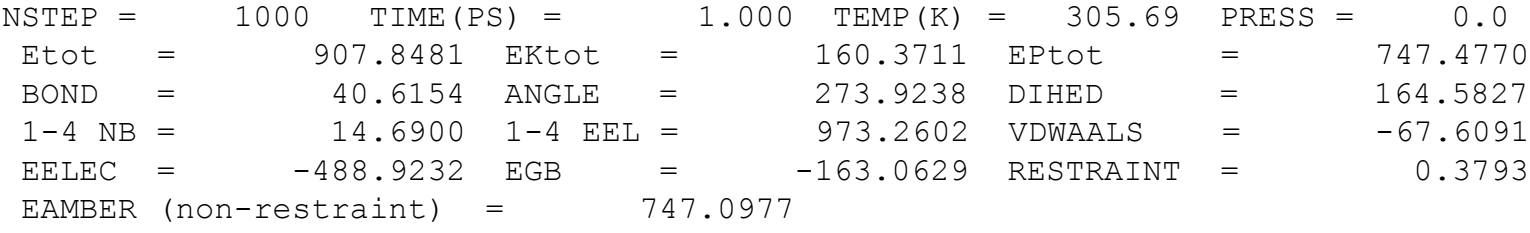

2. Ze souboru **rst.out** vyextrahujte průběh celkové energie (**Etot**), kinetické energie (**EKtot**) a potenciální energie (**EPtot**) na čase. Průběh jednotlivých energií zobrazte v **gnuplotu**. Ověřte, že součet potenciální a kinetické energie se rovná celkové energii.

### **Pole**

**AWK** používá asociativní pole. Pole má název, k prvkům pole se přistupuje pomocí klíče. Klíč může mít libovolnou hodnotu a typ. Klíčem může být hodnota proměnné.

```
Přiřazení hodnoty:
moje pole[klic] = hodnota;
```

```
Získání hodnoty:
hodnota = moje pole[klic];
```

```
Příklady:
i = 5;
moje pole[i] = 15;print moje pole[i];
a = "slovo";moje pole[a] = "hodnota";
print moje pole["slovo"], moje pole[5];
```
### **Pole, ...**

#### **Procházení seznamu klíčů:**

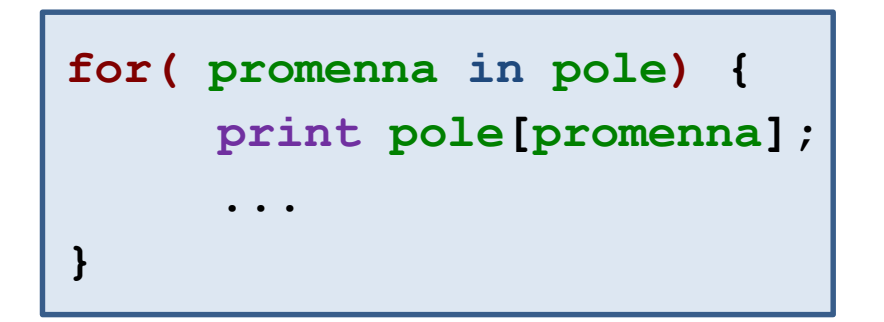

Vykoná tělo cyklu pro každý klíč, který byl použit pro uložení hodnoty do **pole**. Hodnota klíče je uložena do **proměnné** .

#### **Mazání záznamů s klíčem:**

**delete pole[klic];**

## **Cvičení**

- 1. Ze souboru **rst.out** vyextrahujte **průběh teploty v čase**. Výsledný soubor nebude obsahovat dvě poslední hodnoty, které jsou průměrnou hodnotou a její fluktuací. **Průběh zobrazte** v gnuplotu.
- 2. Ze souboru **rst.out** vyextrahujte **průběh teploty** a spočítejte její **průměrnou hodnotu**. Vypočtenou hodnotu srovnejte s průměrnou hodnotou uvedenou v souboru rst.out. **Proč se hodnoty liší?**